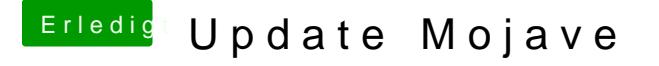

Beitrag von anonymous\_writer vom 27. September 2018, 20:00

Das Tool gibt dir das vor. Ich würde denn neusten verwenden.

Nur Patchen des aus HS übernommenen Treibers funktionierte bei mir nicht. Neuinstallation hat es dann gebracht und der Webdriver läuft stabil.